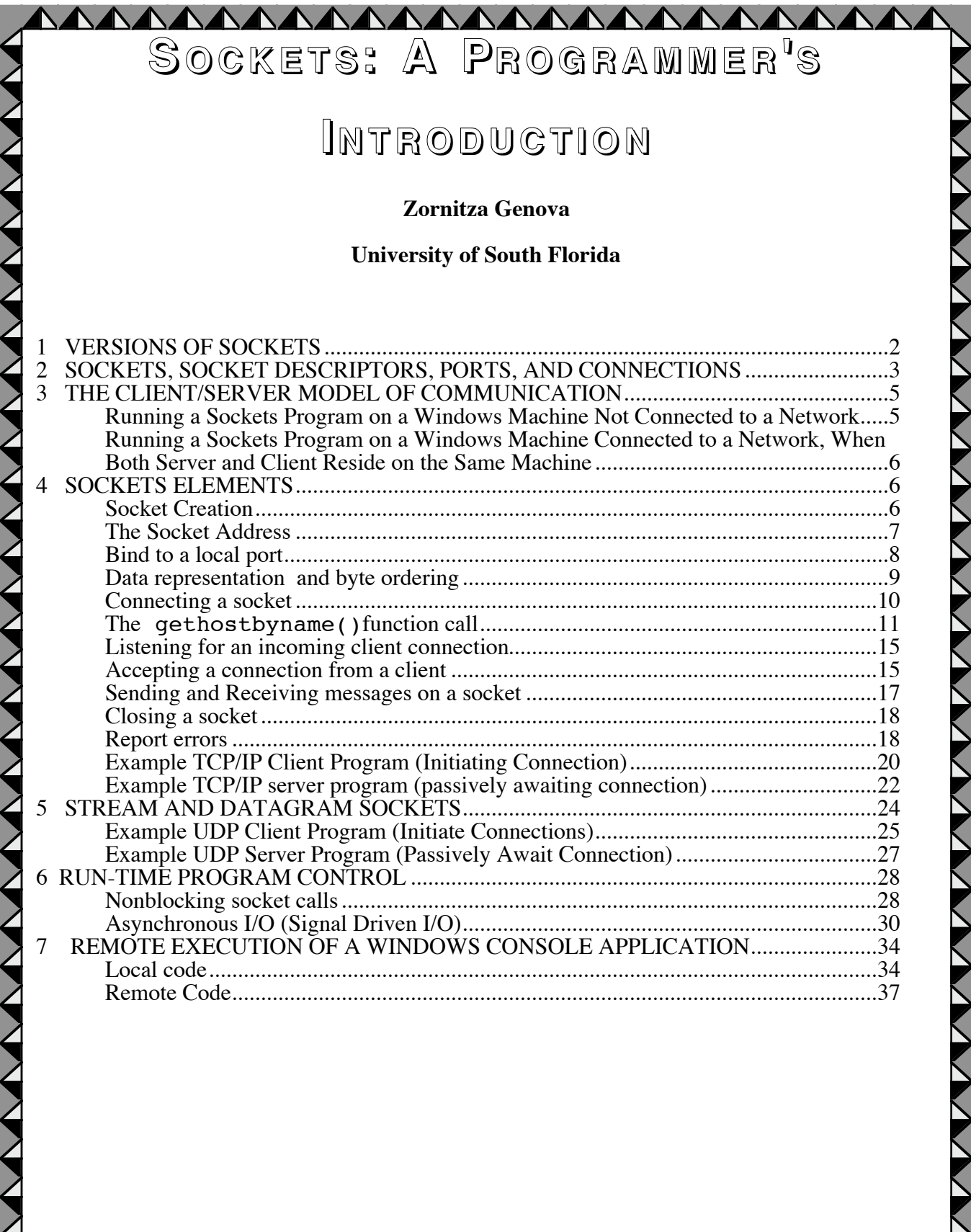

VVVVVVVVVVVVVVVVVVVVV

**VV** 

Б

The Sockets Application Program Interface (API) provides a library of functions that programmers can use to develop network aware applications. It has the functionality of identifying endpoints of the connection, establishing the communication, allowing messages to be sent, waiting for incoming messages, terminating the communication, and error handling. The operating system used and the programming language both determine the specific Sockets API.

The different flavors of the Sockets API are the de facto standard interface to TCP/IP protocols that was originally defined by BSD UNIX and was later adopted by other operating systems. It is an open standard that provides for source code portability. Hence, we are going to concentrate on only two of the most widely used interfaces – the Berkley Software Distribution Sockets (BSD) as introduced for UNIX, and its slight modification the Windows Sockets (WinSock) API from Microsoft.

This sockets material is intended for the C language programmer. (It provides external references for the C++, Visual Basic, and PASCAL languages.) The Windows operating system is in the center of our discussion. At the same time, topics from the original BSD UNIX specification are introduced in order to point out (usually minor) differences in the sockets specifications for the two operating systems. Basic knowledge of the TCP/IP and UDP network protocols is assumed. Most of the code would compile on both Windows and UNIX like systems.

#### **1 VERSIONS OF SOCKETS**

The original BSD specification works well for UNIX-like systems (see Table 1).

We do cover C language sockets exclusively, but most other programming languages, such as C++, Visual Basic, PASCAL, etc., can take advantage of the Winsock API, as well. The only requirement is that the language has to recognize dynamic link libraries (DLLs). In a 32-bit Windows environment you will need to import the wsock32. Lib to take advantage of the WinSock API. This library has to be linked, so that at run time the dynamic link library

-2

wsock32.dll gets loaded. wsock32.dll runs over the TCP/IP stack. Windows NT, Windows 2000, and Windows 95 include the file wsock32.dll by default. When you create your executables, if you link with wsock32.lib library, you will implicitly link the wsock32.dll at run time, without adding lines of code to your source file. For Winsock Versions 1.1 and 2 development documentation, articles, software, and sample code, please refer to URL http://www.stardust.com/.

A good further reference on the topic can be found from the Web site of Windows Sockets Network Programming by Bob Quinn, at URL http://www.sockets.com/a\_d.htm . For the Visual Basic programmer - the book *Client/Server Programming with Microsoft Visual Basic* by Kenneth L. Spencer and Ken Miller is a good first sockets reference; a collection of TCP/IP networking components and libraries for Visual Basic developers is available at http://www.catalyst.com/. An old but well-known C++ reference including a class library available on CD-ROM is Win32 Network Programming: Windows 95 and Windows NT Network Programming Using MFC by Ralph Davis at URL: http://cseng.aw.com/book/author/0,3832,0201489309,00.html.

For a comprehensive family tree of available UNIX-like and Windows operating systems, check out URLs: http://perso.wanadoo.fr/levenez/unix/ and http://perso.wanadoo.fr/levenez/windows.

#### **2 SOCKETS, SOCKET DESCRIPTORS, PORTS, AND CONNECTIONS**

Sockets are endpoints of communication referred to by their corresponding socket descriptors, or natural language words describing the socket's association with a particular machine or application (e.g., we will refer to a server socket as server s). A connection (or socket pair) consists of the pair of IP addresses that are communicating with each other, as well a pair of port numbers, where a port number is a 32-bit positive integer usually denoted in its decimal form.

Some destination port numbers are well known and indicate the type of service being connected to.

For many applications, the TCP/IP environment expects that applications use well-known ports to communicate with each other. This is done so that client applications assume that the corresponding server application is listening on the well-known port associated with that application. For example, the port number for HTTP, the protocol used to transfer HTML pages across the World Wide Web, is TCP port 80. By default, a Web browser will attempt to open a connection on the destination host's TCP port 80 unless another port number is specified in the URL (such as 8000 or 8080).

A *port* identifies a connection point in the local stack (i.e., port number 80 is typically used by a Web server). A *socket* identifies an IP address and port number pair (i.e. , port 192.168.1.20:80 would be the Web server port on host 192.168.1.20. The two together are considered a socket.). A *socket pair* identifies all four components (source address and port, and destination address and port). Since well-known ports are unique, they are sometimes used to refer to a specific application on any host that might be running the application. Using the word socket, however, would imply a specific application on some specific host. Connection, or a *socket pair*, stands for the sockets connection between two specific systems that are communicating. TCP allows multiple simultaneous connections involving the same local port number as long as the remote IP addresses or port numbers are different for each connection.

Port numbers are divided into three ranges:

Ports 0 through 1023 are well known. They are associated with services in a static manner. For example, HTTP servers would always accept requests at port 80. Port numbers from1024 through 49151 are registered. The are used for multiple purposes. Dynamic and private ports are those from 49152 through 65535 and services should not be associated with them.

-4

In reality, machines start assigning dynamic ports starting at 1024. If you are developing a protocol or application that will require the use of a link, socket, port, protocol, etc., please contact the Internet Assigned Numbers Authority (IANA) to receive a port number assignment. The IANA is located at and operated by the Information Sciences Institute (ISI) of the University of Southern California. The Assigned Numbers request for comments (RFC) published by IANA is the official specification that lists port assignments. You can access it at URL http://www.iana.org/assignments/port-numbers. A list of port numbers with hyperlinks to information about their application associations is provided at URL http://advice.networkice.com/advice/Exploits/Ports/.

On both UNIX and Windows, the netstat command can be used to check the status of all active local sockets. Figure 1 is a sample netstat output.

#### **3 THE CLIENT/SERVER MODEL OF COMMUNICATION**

A socket application consists of code, executed on both communication ends. The program initiating transmission is often referred to as the client. The server, on the other hand, is a program that passively awaits incoming connections from remote clients. Server applications typically load during system startup and actively listen for incoming connections on their wellknown port. Client applications will then attempt to connect to the server, and a TCP exchange will then take place. When the session is complete, usually the client will be the one to terminate the connection. Figure 2 depicts the basic model of stream-based (or TCP/IP sockets) communication.

## **Running a Sockets Program on a Windows Machine Not Connected to a Network**

As long as TCP/IP is installed on one machine, you can execute both the server and client code on it. (If you do not have the TCP/IP protocol stack installed, you can expect socket operations to

-5

throw exceptions such as BindException, ConnectException,

ProtocolException, SocketException, etc. ) You will have to use localhost as the hostname or  $127.0.0.1$  as the IP address.

# **Running a Sockets Program on a Windows Machine Connected to a Network, When Both Server and Client Reside on the Same Machine**

In such a case you will be communicating with yourself. It is important to know whether your machine is attached to an Ethernet or communicates with the network through a telephone modem. In the first case you will have an IP address assigned to your machine, without efforts on your part. When communicating via a modem, you need to dialin, grab an IP address, and then be able to "talk to yourself." In both cases you can find out the IP address of the machine you are using with the winipcfg command for Win9X, and ipconfig for WinNT/2K and UNIX.

## **4 SOCKETS ELEMENTS**

#### **Socket Creation**

#include <sys/types.h> #include <sys/socket.h>

int socket(int *domain*, int *type*, int *protocol*)

*domain* is AF\_UNIX, AF\_INET, AF\_OSI, etc. AF\_INET is for communication on the internet to IP addresses. We will only use AF\_INET.

*type* is either SOCK\_STREAM (TCP, connection oriented, reliable), or SOCK\_DGRAM

(UDP, datagram, unreliable), or SOCK\_RAW (IP level).

*protocol* specifies the protocol used. It is usually 0 to say we want to use the default protocol for the chosen domain and type. We always use 0.

If successful, socket() returns a socket descriptor, which is an integer, and –1 in the case of a failure. An example call:

```
if ((sd = socket(AF\: INET, SOCK\: DGRAM, 0) < 0) {
      printf(socket() failed.);
     ext(1); }
```
### **The Socket Address**

The structures to store socket addresses as used in the domain AF\_INET:

struct in addr { unsigned long s addr; };

in\_addr just provides a name (s\_addr) for the C language type to be associated with IP addresses.

```
struct sockaddr_in {<br>unsigned short
   unsigned short sin_family; // AF_INET identifiers<br>unsigned short sin_port; // port number,
                          \sin\{port}; // port number,
                                 // if 0 then kernel chosen
  struct in addr sin addr; // IP address
      // INADDR_ANY refers to the IP
      // addresses of the current host
  char sin zero[8]; // Unused, always zero
};
```
Both local and remote addresses will be declared as a sockaddr\_in structure. Depending on this declaration, sin\_addr will represent a local or remote IP address. (On a UNIX like system, you need to include the file <netinet/in.h> for both structures.)

### **Bind to a local port**

```
#define WIN // WIN for Winsock and BSD for BSD sockets
#ifdef WIN
 …
#include <windows.h> // for all Winsock functions
…
#endif
#ifdef BSD
…
#include <sys/types.h>
#include <sys/socket.h> // for struct sockaddr
…
#endif
int bind(int local_s, const struct sockaddr *addr, int addrlen);
```
*local\_s* is a socket descriptor of the local socket, as created by the socket()function;

*addr* is a pointer to the (local) address structure of this socket;

*addrlen* is the length (in bytes) of the structure referenced by *addr*.

bind() returns the integer 0 on success, and –1 on failure. After a call to bind(), a local port number is associated with the socket, but no remote destination is yet specified.

An example call:

struct sockaddr\_in name; ... name.sin\_family = AF\_INET; // use the internet domain<br>name.sin\_port = htons(0); // kernel provides a port name.sin\_port = htons $(0)$ ;

```
name.sin_addr.s_addr = htonl(INADDR_ANY); // use all IPs of host
if ( bind(local socket, (struct sockaddr *)\&name, sizeof(name)) != 0)
   // print error and exit
```
A call to bind is optional on the client side, but it is required on the server side. After bind() is called on a socket, we can retrieve its address structure, given the socket file descriptor, by using the function getsockname ().

#### **Data representation and byte ordering**

Some computers are big endian. This refers to the representation of objects such as integers within a word. A big endian machine stores them in the expected way: the high byte of an integer is stored in the leftmost byte, while the low byte of an integer is stored in the rightmost byte. So the number  $5 \times 2^{16} + 6 \times 2^8 + 4$  would be stored as:

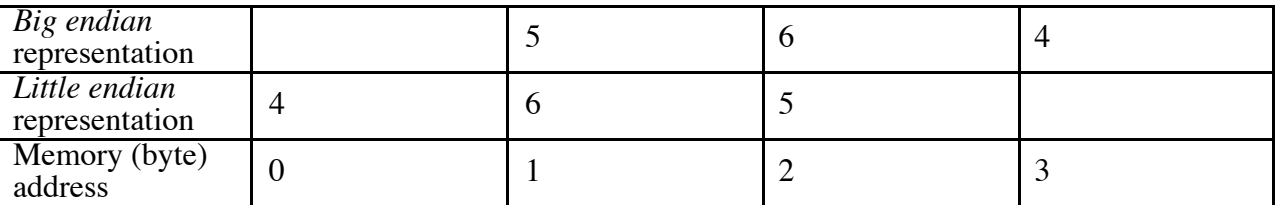

As you can see, reading a value of the wrong word size will result in an incorrect value; when done on big endian architecture, on a little endian machine it can sometimes return the correct result. The big endian ordering is somewhat more natural to humans, because we are used to reading numbers from left to right.

A Sun Sparc is a big endian machine. When it communicates with a i-386 PC (which is a little endian), the following discrepancy will exist: The i-386 will interpret  $5 \times 2^{16} + 6 \times 2^8 + 4$  as  $4 \times 2^{16} + 6 \times 2^8 + 5$ . To avoid this situation from occurring, the TCP/IP protocol defines a machine independent standard for byte order – network byte ordering. In a TCP/IP packet, the first transmitted data is the most significant byte. Because big endian refers to storing the most

-9

significant byte in the lowest memory address, which is the address of the data, TCP/IP defines network byte order as big endian.

Winsock uses network byte order for various values. The functions htonl(), htons(), ntohl(), ntohs() ensure that the proper byte order is being used in Winsock calls, regardless of whether the computer normally uses little endian or big endian ordering.

The following functions are used to convert from host to network ordering before transmission, and from network to host form after reception:

unsigned long  $h \text{ton1}$ (unsigned long n) - host to network conversion of a 32-bit value; unsigned short htons(unsigned short n) - host to network conversion of a 16-bit value; unsigned long  $ntohl$ (unsigned long n) - network to host conversion of a 32-bit value; unsigned short  $ntohs(unsigned short n)$  - network to host conversion of a 16-bit value.

#### **Connecting a socket**

A remote process is identified by an IP address and a port number. The connect() call evoked on the local site attempts to establish the connection to the remote destination. It is required in the case of connection oriented communication such as stream-based sockets (TCP/IP). Sometimes we call connect () on datagram sockets, as well. The reason is that this stores the destination address locally, so that we do not need to specify the destination address every time when we send datagram message and thus can use the send() and recv() system calls instead of sendto() and recvfrom(). Such sockets, however, cannot be used to accept datagrams from other addresses.

#define WIN // WIN for Winsock and BSD for BSD sockets #ifdef WIN<br>#include <windows.h> // Needed for all Winsock functions #endif

```
#ifdef BSD
   #include <sys/types.h> // Needed for system defined identifiers
   #include <netinet/in.h> // Needed for internet address structure
#include <sys/socket.h> // Needed for socket(), bind(), etc...
#endif
```
int *connect*(int *local\_s*, const struct sockaddr *\*remote\_addr*, int *rmtaddr\_len*)

*local\_s* is a local socket descriptor;

*remote\_addr* is a pointer to protocol address of other socket;

*rmtaddr\_len* is the length in bytes of the address structure.

Returned is an integer 0 (on success). The Windows connect function returns a non-zero value to

indicate an error, while the UNIX connection function returns a negative value in such case.

An example call:

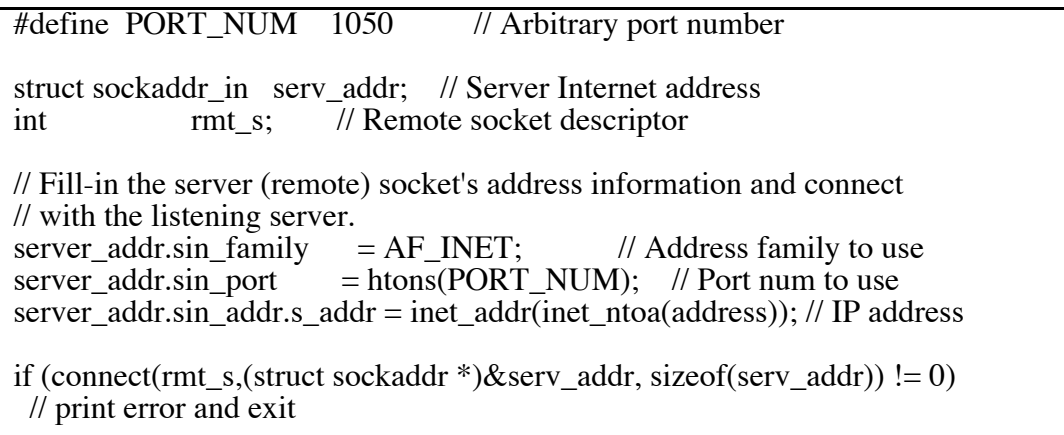

## **The gethostbyname()function call**

The function gethostbyname() is supplied a host name argument and returns NULL in case of failure, or a pointer to a struct hostent instance – on success. It gives information about the host names, aliases, and IP addresses. This information is obtained from the DNS or a local configuration database. The getservbyname() will determine the port number associated with a

named service. If a numeric value is supplied instead, it is converted directly to binary and used as a port number.

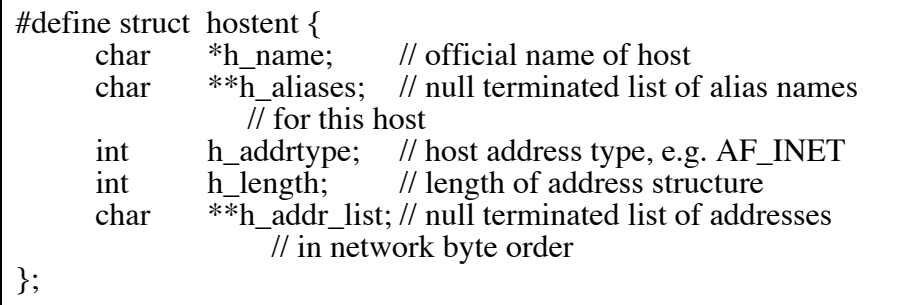

Note that h\_addr\_list refers to the IP address associated with the host.

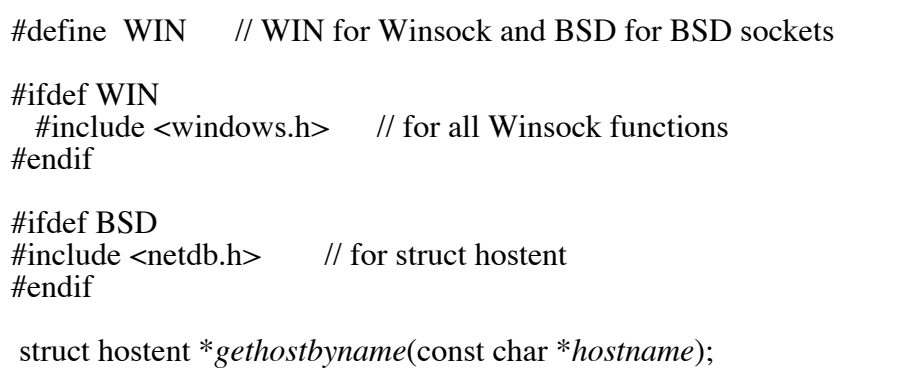

Other functions that can be used to find hosts, services, protocols, or networks are:

```
getpeername(), gethostbyaddr(), getprotobyname(),
getprotobynumber(), getprotoent(), getservbyname(),
getservbyport(), getservent(), getnetbyname(), getnetbynumber(),
getnetent().
```
An example call:

#ifdef BSD …

```
#include \langlesys\types.h> // for caddr t type
…
#endif
#define SERV_NAME somehost.somecompany.com
#define PORT_NUM 1050 // Arbitrary port number
#define h_addr h_addr_list[0] // To hold host Internet address
…
struct sockaddr_in myhost_addr; // This Internet address struct hostent *hp; // buffer information about rem
struct hostent *hp; // buffer information about remote host<br>int rmt s: // Remote socket descriptor
              rmt s; // Remote socket descriptor
// UNIX specific part
bzero( (char *)&myhost_addr, sizeof(myhost_addr) );
// Winsock specific
memset( \&myhost addr, 0, sizeof(myhost addr) );
// Fill-in the server (remote) socket's address information and connect
// with the listening server.
myhost_addr.sin_family = AF_INET; // Address family to use<br>myhost_addr.sin_port = htons(PORT_NUM); // Port num to use
                            = htons(PORT_NUM); // Port num to use
if (hp = gethostbyname(MY_NAME)== NULL)
   // print error and exit
// UNIX specific part
bcopy(hp->h_name, (char *)&myhost_addr.sin_addr, hp->h_length );
// Winsock specific
memcpy( \&myhost addr.sin addr, hp->h addr, hp->h length );
if(connect(rmt_s,(struct sockaddr *)&myhost_addr, sizeof(myhost_addr))!=0)
  // print error and exit
```
The UNIX function bzero() zeroes out a buffer of specified length. It is one of a group of functions for dealing with arrays of bytes. bcopy() copies a specified number of bytes from a source to a target buffer. bcmp() compares a specified number of bytes of two byte buffers. The UNIX bzero() and bcopy() functions are not available in Winsock, so the ANSI functions memset() and memcpy() have to be used instead.

An example sockets program to get a host IP address for a given host name:

```
#define WIN // WIN for Winsock and BSD for BSD sockets
#include <stdio.h> // Needed for printf()
\#include <stdlib.h>\#include <string.h>
                            \frac{1}{\sqrt{2}} Needed for memcpy() and strcpy()
#ifdef WIN
  #include <windows.h> // Needed for all Winsock stuff
#endif
#ifdef BSD
  #include <sys/types.h> // Needed for system defined identifiers.
  #include <netinet/in.h> // Needed for internet address structure.
 #include <arpa/inet.h> // Needed for inet ntoa.
  #include <sys/socket.h> // Needed for socket(), bind(), etc...
 \#include \lt fcntl.h >\#include \leqnetdb.h>#endif
void main(int argc, char *argv[])
{
#ifdef WIN
WORD wVersionRequested = MAKEWORD(1,1); // Stuff for WSA functions<br>WSADATA wsaData; // Stuff for WSA functions
                                             // Stuff for WSA functions
#endif
struct hostent *host; // Structure for gethostbyname()<br>struct in addr address; // Structure for Internet address
struct in_addr address; // Structure for Internet address<br>char host name[256]; // String for host name
             host_name[256]; // String for host name
if (argc != 2)
\{printf(*** ERROR - incorrect number of command line arguments \n); printf(\qquad usage is 'getaddr host name' \n);
               usage is 'getaddr host_name' \n);
exit(1);
}
#ifdef WIN
// Initialize winsock
WSAStartup(wVersionRequested, &wsaData);
#endif
// Copy host name into host_name
strcpy(host_name, argv[1]);
// Do a gethostbyname()
printf(Looking for IP address for '%s'... \n, host name);
host = gethostbyname(host name);
// Output address if host found
```

```
if (host == NULL)printf(IP address for '%s' could not be found \n, host_name);
else
{
memcpy(&address, host->h_addr, 4);
printf(\overline{IP} address for '%s' is %s \n, host_name, inet_ntoa(address));
}
#ifdef WIN
// Clean up winsock
WSACleanup();
#endif
}
```
### **Listening for an incoming client connection**

The listen() function is used on the server in the case of connection-oriented

communication to prepare a socket to accept messages from clients. It has the prototype:

int listen(int *sd*, int *qlen*);

3/16/03

*sd* is a socket descriptor of a socket after a bind() call

*qlen* specifies the maximum number of incoming connection requests that can wait to be

processed by the server while the server is busy.

The call to listen()returns an integer: 0 on success, and –1 on failure. For example:

if (listen(sd, 5) < 0) { // print error and exit

#### **Accepting a connection from a client**

The accept () function is used on the server in the case of connection oriented communication (after a call to listen()) to accept a connection request from a client.

```
#define WIN // WIN for Winsock and BSD for BSD sockets
#ifdef WIN
 …
#include <windows.h> // for all Winsock functions
…
#endif
#ifdef BSD
…
#include <sys/types.h>
#include <sys/socket.h> // for struct sockaddr
…
#endif
 int accept(int server_s, struct sockaddr * client_addr, int * clntaddr_len)
```
*server\_s* is a socket descriptor the server is listening on

*client\_addr* will be filled with the client address

*clntaddr\_len* contains the length of the client address structure.

The  $accept()$  function returns an integer representing a new socket  $(-1$  in case of failure).

Once executed, the first queued incoming connection is accepted, and a new socket with the same properties as  $sd$  is created and returned. It is the socket that the server will use from now on to communicate with this client. Multiple successful calls to connect() will result in multiple new sockets returned.

An example call:

struct sockaddr in client addr; int server\_s, client\_s, clntaddr\_len; ...

if ((client\_s =  $accept(server_s, (struct \, sockaddr *)$ &client\_addr, &clntaddr\_len) < 0) // print error and exit

// at this stage a thread or a process can take over and handle // communication with the client

Successive calls to accept on the same listening socket return different connected sockets. These connected sockets are multiplexed on the same port of the server by the running TCP stack functions.

### **Sending and Receiving messages on a socket**

We will present only four function calls in this section. There are, however, more than four ways to send and receive data through sockets. Typical functions for TCP/IP sockets are send() and recv().

int send(int socket, const void \*msg, unsigned int msg\_length, int flags); int recv(int socket, void \*rcv buff, unsigned int buff length, int flags);

*socket* is the local socket used to send and receive.

*msg* is the pointer to a message

*msg\_length* is the message length

*rcv* buff is a pointer to the receive buffer

*buff\_length* is its length

*flags* changes the default behavior of the call.

For example, a particular value of flags will be used to specify that the message is to be

sent without using local routing tables (they are used by default).

Typical functions for UDP sockets are:

int sendto(int socket, const void \*msq, unsigned int msq\_length, int flags,  *struct sockaddr* \*dest\_addr*, unsigned int* addr\_length); int recvfrom(int socket, void  $*rev$  buff, unsigned int buff length, int flags*,*

 *struct sockaddr* \*src\_addr*, unsigned int* addr\_length);

Most parameters are the same as for send() and recv(), except *dest\_addr / src\_addr* and *addr\_length*. Unlike with stream sockets, datagram callers of sendto() need to be informed of the destination address to send the message to, and callers of recvfrom() need to distinguish between different sources sending datagram messages to the caller. We provide code for TCP/IP and UDP client and server applications in the following sections, where you can find the sample calls of all four functions.

#### **Closing a socket**

The prototype:

```
int closesocket(int sd); // Windows prototype
int close(int fd); \frac{1}{85} UNIX prototype
```
fd and sd are a file descriptor (same as socket descriptor in UNIX) and a socket descriptor.

When a socket on some reliable protocol, such as TCP/IP is closed, the kernel will still retry to send any outstanding data, and the connection enters a TIME WAIT state (see Figure 1). If an application picks the same port number to connect to, the following situation can occur. When this remote application calls connect  $()$ , the local application assumes that the existing connection is still active and sees the incoming connection as an attempt to duplicate an existing connection. As a result, [WSA]ECONNREFUSED error is returned. The operating system keeps a reference counter for each active socket. A call to close () is essentially decrementing this counter on the argument socket. This is important to keep in mind when we are using the same socket in multiple processes. We will provide a couple of example calls in the code segments presented in the next subsections.

#### **Report errors**

All the preceding operations on sockets can exhibit a number of different failures at execution time. It is considered a good programming practice to report the returned error. Most of these errors are designed to assist the developer in the debugging process, and some of them can be displayed to the user, as well. In a Windows environment all of the returned errors are defined in winsock.h. On an UNIX-like system, you can find these definitions in socket.h. The Windows codes are computed by adding 10000 to the original BSD error number and adding the prefix WSA in front of the BSD error name. For example:

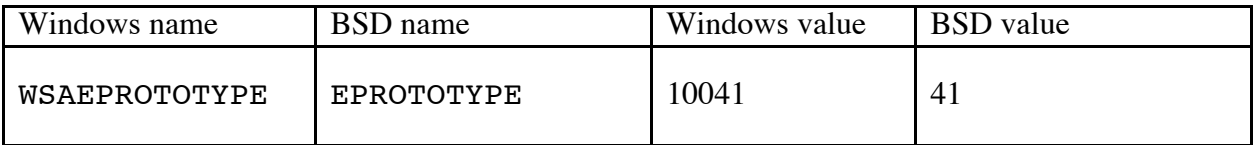

There are a few Windows-specific errors not present in a UNIX system:

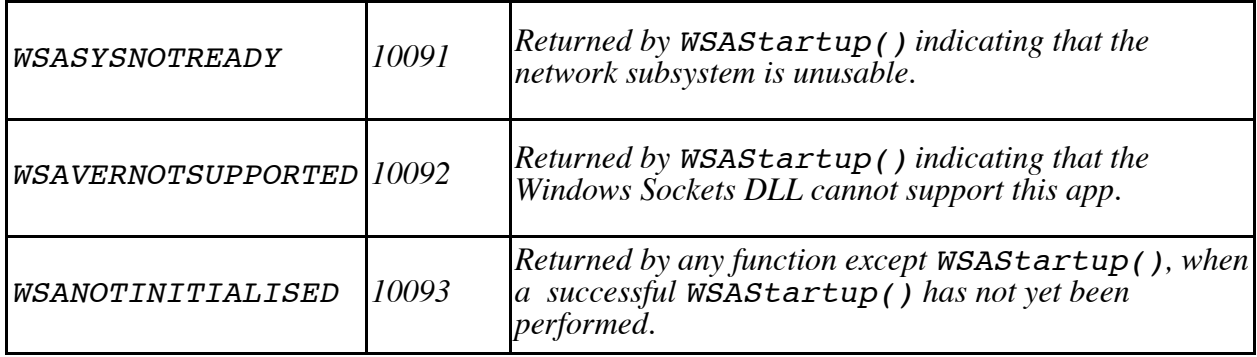

An example error-catching source file, responsible for displaying an error and exiting:

```
#ifdef WIN
#include <stdio.h> // for fprintf()
#include <winsock.h> // for WSAGetLastError()
#include \leq \leq \leq \leq \leq \leq \leq \leq \leq \leq \leq \leq \leq \leq \leq \leq \leq \leq \leq \leq \leq \leq \leq \leq \leq \leq \leq \leq \leq \leq \leq \leq \leq \leq \leq \leq 
#endif
#ifdef BSD
\#include <stdio.h> // for fprintf() and perror()
\#include <stdlib.h> // for exit()
#endif
void catch error(char * program msg)
{
char err descr[128]; // to hold error description
int err;
err = WSAGetLastError();
// record the winsock.h error description 
if (err == WSANO DATA)
     strcpy(err descr, WSANO DATA (11004) Valid name, no data
record of requested type.);
if (err == WSANO RECOVERY)
     strcpy(err descr, WSANO RECOVERY (11003) This is a non-
recoverable error.);
if (err == WSATRY AGAIN)
…
 fprintf(stderr,%s: %s\n, program msg, err descr);
 exit(1);}
```
You can extend the list of errors to be used in your Winsock application by looking at URL

http://www.sockets.com.

## **Example TCP/IP Client Program (Initiating Connection)**

This client program is designed to receive a single message from a server (lines 39 - 41) and then terminate itself (lines 45 -56). It sends a confirmation to the server after the message is received (lines 42 - 44).

#define WIN // WIN for Winsock and BSD for BSD sockets #include // Needed for printf()<br>#include // Needed for memcn  $\frac{1}{\sqrt{2}}$  Needed for memcpy() and strcpy() #ifdef WIN#include  $//$  Needed for all Winsock stuff #endif #ifdef BSD<br>#include #include // Needed for system defined identifiers.<br>#include // Needed for internet address structure.  $\frac{1}{\sqrt{2}}$  Needed for internet address structure. #include // Needed for socket(), bind(), etc...  $\#$ include // Needed for inet ntoa()  $\frac{1}{\sqrt{2}}$  Needed for inet ntoa() #include #include #endif #define PORT\_NUM 1050 // Port number used at the server #define IP\_ADDR 131.247.167.101 // IP address of server (\*\*\* HARDWIRED \*\*\*) void main(void) { #ifdef WIN WORD wVersionRequested = MAKEWORD(1,1); // WSA functions<br>WSADATA wsaData: // WSA functions WSADATA wsaData; #endif unsigned int server s; // Server socket descriptor struct sockaddr\_in server\_addr; // Server Internet address<br>char out buff1001: // 100-byte output buffer for d char out\_buf[100]; // 100-byte output buffer for data<br>char in buf[100]: // 100-byte input buffer for data in\_buf[100]; // 100-byte input buffer for data #ifdef WIN // Initialize Winsock WSAStartup(wVersionRequested, &wsaData); #endif // Create a socket server  $s = socket(AF\text{ INET}, SOCK\text{ STREAM}, 0);$ // Fill-in the server socket's address and do a connect with // the listening server. The connect() will block.<br>Server addr.sin family = AF INET; // Address family Server\_addr.sin\_family<br>Server addr.sin\_port =  $\epsilon = \text{htons}(\text{PORT}-\text{NUM}):$  // Port num Server\_addr.sin\_addr.s\_addr = inet\_addr(IP\_ADDR); // IP address Connect(server s, (struct sockaddr \*)&server addr, sizeof(server addr)); // Receive from the server recv(server  $s$ , in buf, sizeof(in buf), 0); printf(Received from server... data = '%s' \n, in buf);

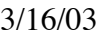

// Send to the server strcpy(out\_buf, Message -- client to server); send(server\_s, out\_buf, (strlen(out\_buf) + 1), 0); // Close all open sockets #ifdef WIN closesocket(server\_s); #endif #ifdef BSD close(server\_s); #endif #ifdef WIN // Clean up winsock WSACleanup(); #endif }

## **Example TCP/IP server program (passively awaiting connection)**

All that the following server program does is serving a message to client running on another host. It creates one socket in line 37 and listens for a single incoming service request from the client through this single socket. When the request is satisfied, this server terminates (lines 62- 74).

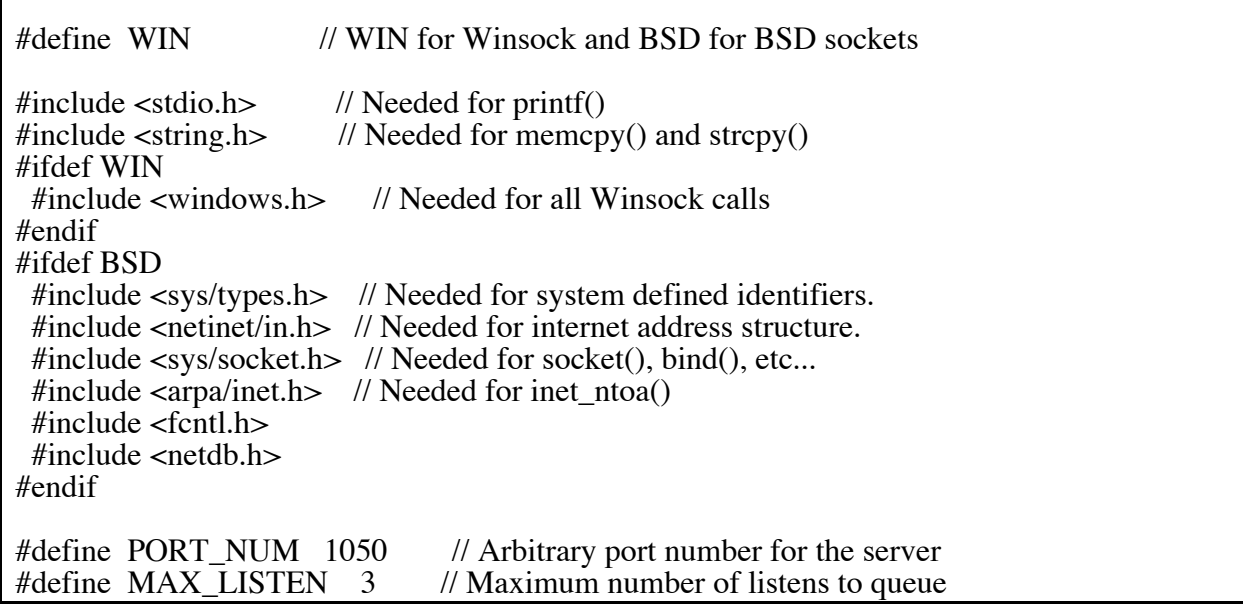

void main(void) { #ifdef WIN WORD wVersionRequested = MAKEWORD(1,1); // for WSA functions<br>WSADATA wsaData: // for WSA functions WSADATA wsaData; #endif unsigned int server\_s; // Server socket descriptor<br>struct sockaddr in server addr; // Server Internet address struct sockaddr\_in server\_addr;<br>unsigned int client s;  $\frac{1}{\ell}$  $\frac{1}{2}$  Client socket descriptor struct sockaddr\_in client\_addr; // Client Internet address struct in addr client in addr: // Client IP address struct in\_addr client\_ip\_addr; // Client IP address<br>int addr len: // Internet address length int addr\_len; // Internet address length<br>char out buff1001: // 100-byte output buff char out\_buf[100];  $\frac{1}{100}$ -byte output buffer for data char in buf[100]:  $\frac{1}{100}$ -byte input buffer for data in buf[100]; // 100-byte input buffer for data #ifdef WIN // Initialize Winsock WSAStartup(wVersionRequested, &wsaData); #endif // Create a socket // - AF\_INET is Address Family Internet and SOCK\_STREAM is streams server  $s = socket(AF\text{ INET}, SOCK\text{ STREAM}, 0);$ // Fill-in my socket's address information and bind the socket // - See winsock.h for a description of struct sockaddr\_in server addr.sin family =  $AF$  INET: // Address server\_addr.sin\_family =  $A\overline{F}$ \_INET; // Address family to use<br>server addr.sin port = htons(PORT NUM); // Port number to use  $\epsilon = \text{htons}(\overline{PORT} \text{ NUM});$  // Port number to use server\_addr.sin\_addr.s\_addr = htonl(INADDR\_ANY); // Listen on any IP addr. bind(server\_s, (struct sockaddr \*)&server\_addr, sizeof(server\_addr)); // Listen for connections (queueing up to MAX\_LISTEN) listen(server\_s, MAX\_LISTEN); // Accept a connection. The accept() will block and then return with  $\mathcal{U}$  client addr filled-in. addr  $len = sizeof$ (client addr); client  $s = accept(server s, (struct sockaddr *)\&client addr, \&addr len);$ // Copy the four-byte client IP address into an IP address structure // - See winsock.h for a description of struct in\_addr memcpy(&client\_ip\_addr, &client\_addr.sin\_addr.s\_addr, 4); // Print an informational message that accept completed printf(Accept completed!!! IP address of client =  $\%$ s port =  $\%$ d \n, inet\_ntoa(client\_ip\_addr), ntohs(client\_addr.sin\_port)); // Send to the client strcpy(out buf, Message -- server to client); send(client s, out buf, (strlen(out buf) + 1), 0);

// Receive from the client recv(client\_s, in\_buf, sizeof(in\_buf), 0); printf(Received from client... data = '%s' \n, in \buf); // Close all open sockets #ifdef WIN closesocket(server\_s); closesocket(client\_s); #endif #ifdef BSD close(server\_s); close(client\_s); #endif #ifdef WIN // Clean-up Winsock WSACleanup(); #endif }

This is not a very realistic implementation. More often server applications will contain some indefinite loop and be able to accept multiple requests. The preceding code can be easily converted into such more realistic server by inserting lines 46-61 into a loop in which the termination condition is never satisfied (e.g., while( $1$ ){...}). Such servers will create one permanent socket through the socket() call (line 37), while a temporary socket gets spun off every time when a request is accepted (line 49). In this manner each temporary socket will be responsible of handling a single incoming connection. If a server gets killed eventually, the permanent socket will be closed, as will each of the active temporary sockets. The TCP implementation determines when the same port number will become available for reuse by other applications. The status of such port will be in TIME-WAIT state for some predetermined period of time, as shown in Figure 1 for port number 1234.

#### **5 STREAM AND DATAGRAM SOCKETS**

When sockets are used to send a connection oriented, reliable stream of bytes across machines, they are of SOCK\_STREAM type. As we previously discussed, in such cases sockets have to be connected before being used. The data are transmitted through a bidirectional stream of bytes and are guaranteed to arrive in the order they were sent.

Sockets of SOCK\_DGRAM type (or datagram sockets) support a bidirectional flow of data, as well, but data may arrive out of order, and possibly duplicated (i.e., it is not guaranteed to be arriving in sequence or to be unique). Datagram sockets also do not provide reliable service since they can fail to arrive at all. It important to note, though, that the data record boundaries are preserved, as long as the records are no longer than the receiver could handle. Unlike stream sockets, datagram sockets are connectionless; hence they do not need to be connected before being used. Figure 3 shows the basic flowchart of datagram sockets communication. Taking the stream-based communication model as a base, as one can easily notice, the calls to listen() and accept() are dropped, and the calls to send() and recv() are replaced by calls to sendto() and recvfrom().

### **Example UDP Client Program (Initiate Connections)**

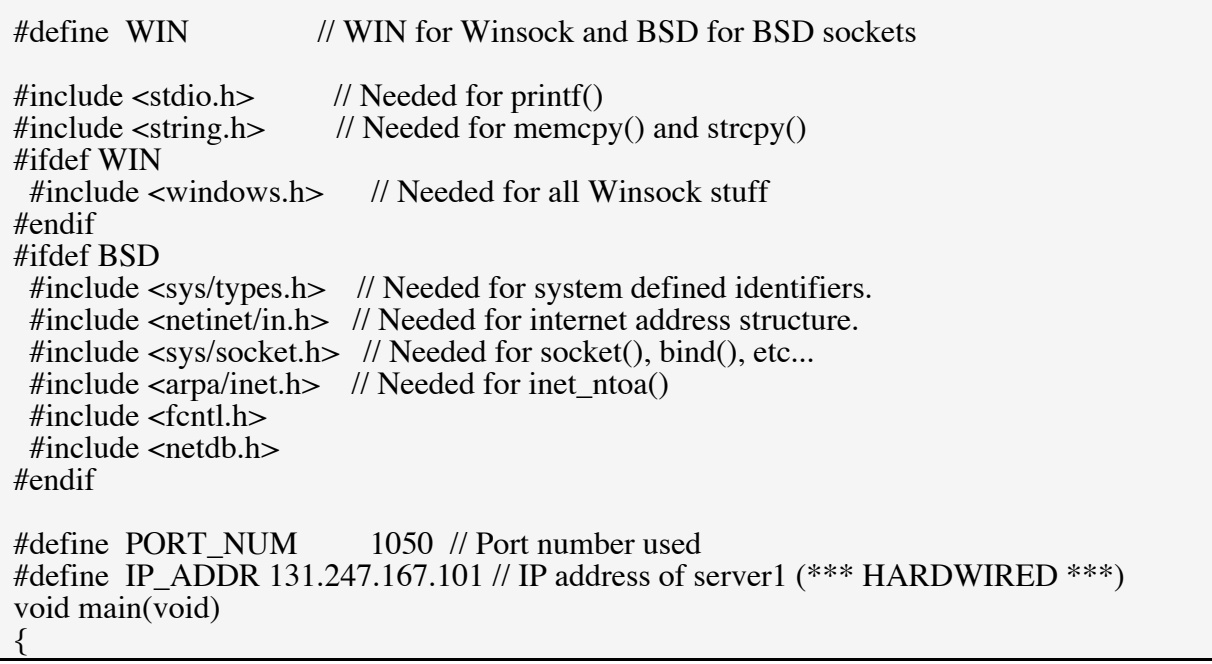

#ifdef WIN WORD wVersionRequested = MAKEWORD(1,1); // Stuff for WSA functions<br>WSADATA wsaData; // Stuff for WSA functions // Stuff for WSA functions #endif unsigned int server s; // Server socket descriptor struct sockaddr\_in server\_addr; // Server Internet address int address address  $\frac{d}{dt}$  and  $\frac{d}{dt}$  and  $\frac{d}{dt}$  and  $\frac{d}{dt}$  and  $\frac{d}{dt}$  and  $\frac{d}{dt}$  and  $\frac{d}{dt}$  and  $\frac{d}{dt}$  and  $\frac{d}{dt}$  and  $\frac{d}{dt}$  and  $\frac$ int addr\_len; // Internet address length<br>char out buff 1001: // 100-byte buffer for char out\_buf[100]; // 100-byte buffer for output data<br>char in buf[100]: // 100-byte buffer for input data in  $\overline{b}$ uf[100]; // 100-byte buffer for input data #ifdef WIN // This stuff initializes winsock WSAStartup(wVersionRequested, &wsaData); #endif // Create a socket // - AF\_INET is Address Family Internet and SOCK\_DGRAM is datagram  $server_s = socket(AF_INET, SOCK_DGRAM, 0);$ // Fill-in server1 socket's address information<br>server addr.sin family =  $AF$  INET; server\_addr.sin\_family =  $AF_$ INET; // Address family to use<br>server addr.sin port = htons(PORT NUM); // Port num to use  $\epsilon =$ htons(PORT\_NUM); // Port num to use server\_addr.sin\_addr.s\_addr = inet\_addr(IP\_ADDR); // IP address to use // Assign a message to buffer out buf strcpy(out buf, Message from client1 to server1); // Now send the message to server1. The  $+1$  includes the end-of-string // delimiter sendto(server s, out buf, (strlen(out buf) + 1), 0, (struct sockaddr \*)&server\_addr, sizeof(server\_addr)); // Wait to receive a message addr  $len = sizeof(server addr);$ recvfrom(server\_s, in\_buf, sizeof(in\_buf), 0, (struct sockaddr \*)&server\_addr, &addr\_len); // Output the received message printf(Message received is:  $\%$ s' \n, in\_buf); // Close all open sockets #ifdef WIN closesocket(server\_s); #endif #ifdef BSD close(server\_s); #endif #ifdef WIN // Clean-up Winsock

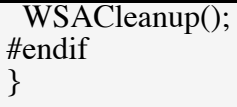

## **Example UDP Server Program (Passively Await Connection)**

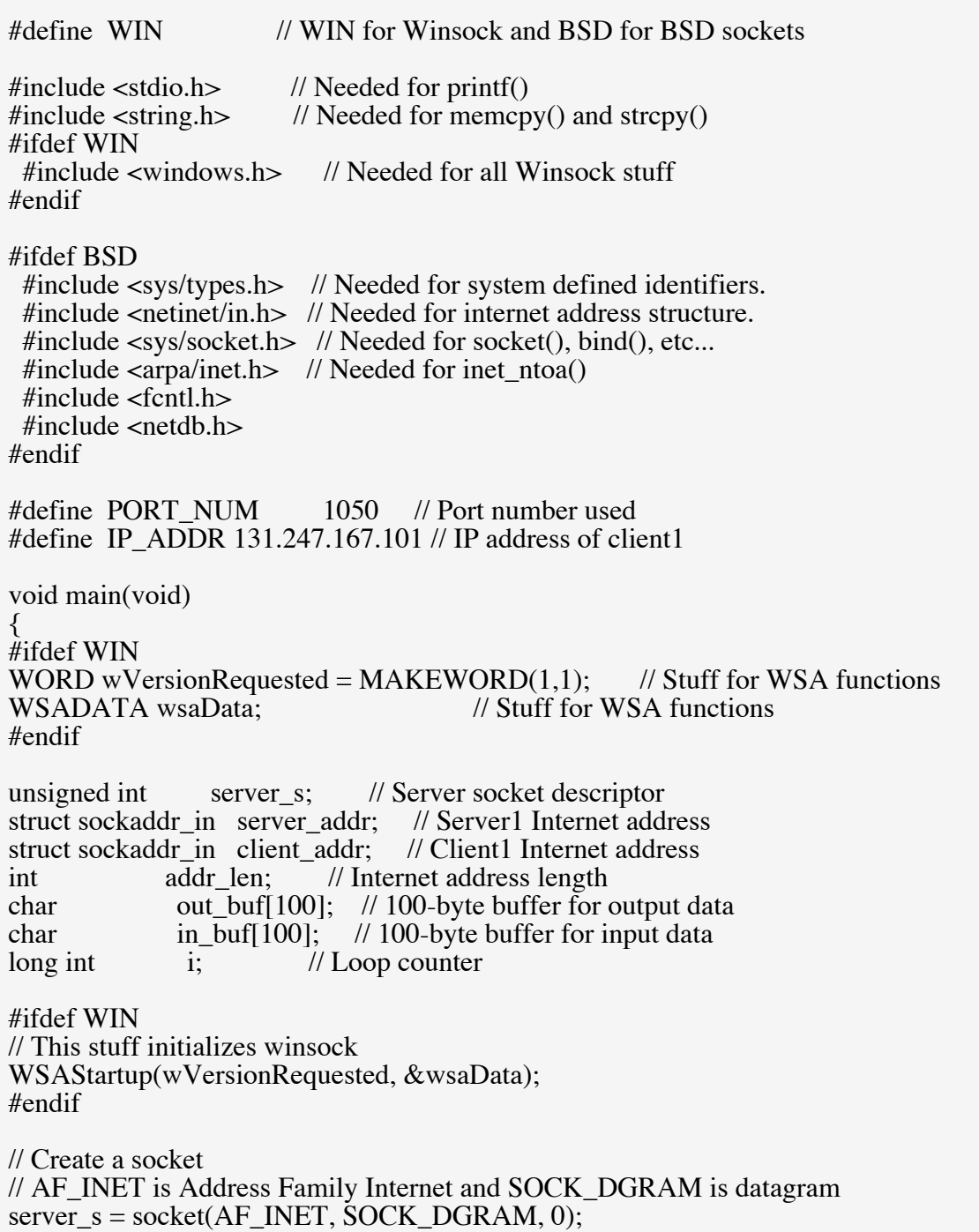

// Fill-in my socket's address information<br>server addr.sin family =  $AF$  INET; server\_addr.sin\_family =  $AF_$ INET; // Address family<br>server\_addr.sin\_port = htons(PORT\_NUM); // Port num  $\epsilon = \text{htons}(\text{PORT\_NUM});$  // Port number server addr.sin  $\overline{a}$ ddr.s  $\overline{a}$ ddr = htonl(INADDR ANY); // Listen on any IP address bind(server\_s, (struct sockaddr \*)&server\_addr, sizeof(server\_addr)); // Fill-in client1 socket's address information<br>client addr.sin family =  $AF$ \_INET; // Address family to use client\_addr.sin\_family = AF\_INET; // Address family to use<br>client addr.sin port = htons(PORT NUM); // Port num to use client\_addr.sin\_port = htons(PORT\_NUM); client\_addr.sin\_addr.s\_addr = inet\_addr(IP\_ADDR); // IP address to use // Wait to receive a message from client1 addr  $len = sizeof$ (client addr); recvfrom(server\_s, in\_buf, sizeof(in\_buf), 0, (struct sockaddr \*)&client\_addr, &addr\_len); // Output the received message printf(Message received is:  $\overline{\%}$ s' \n, in\_buf); // Spin-loop to give client1 time to turn-around for (i=0; i>> Step #5 <<< // Now send the message to client1. The  $+1$  includes the end-of-string // delimiter sendto(server s, out buf, (strlen(out buf) + 1), 0, (struct sockaddr \*)&client\_addr, sizeof(client\_addr)); // Close all open sockets #ifdef WIN closesocket(server\_s); #endif #ifdef BSD close(server\_s); #endif #ifdef WIN // Clean-up Winsock WSACleanup(); #endif }

## **6 RUN-TIME PROGRAM CONTROL**

### **Nonblocking socket calls**

By default a socket is created as blocking, (i.e. it blocks until the current function call is completed). For example, if we execute an accept() on a socket, the process will block until there is an incoming connection from a client. In UNIX two functions are involved in turning a blocking socket into a nonblocking one: ioctl() and select(). The first facilitates input/output control on a file descriptor or socket. The select() function is then used to determine the socket status – ready or not ready to perform action.

```
// change the blocking state of a socket
unsigned long unblock = TRUE; // TRUE for nonblocking, FALSE
for blocking
ioctl(s, FIONBIO, &unblock);
```
We then call accept() periodically:

```
while(client s = accept(s, NULL, NULL) > 0){
       if ( client_s == EWOULDBLOCK)
       \frac{1}{\sqrt{2}} wait until a client connection arrives,
        // while executing useful tasks
    else
        // process accepted connection
}
// display error and exit
```
or use the select() function call to query the socket status, as in the following segment from a nonblocking socket program:

```
if (select(max_descr + 1, &sockSet, NULL, NULL, &sel_timeout)
= 0)// print a message for the user
else
{ …
client s = accept(s, NULL, NULL);…
}
```
In this way, when some socket descriptor is ready for I/O, the process has to be constantly polling the OS with select() calls, until the socket is ready. Although the process executing a select() call would suspend the program until the socket is ready or until the select() function times out (as opposed to suspending it until the socket is ready, if the socket were blocking), this solution is still inefficient. Just like calling a nonblocking accept() within a loop, calling select() within a loop results in wasting CPU cycles.

### **Asynchronous I/O (Signal Driven I/O)**

A better solution is to use asynchronous I/O (i.e., when I/O activity is detected on the socket, the OS informs the process immediately and thus relieves it from the burden of polling all the time). In the original BSD UNIX this involves the use of calls to  $s$  igaction () and fcntl(). An alternative to poll for the status of a socket through the select() call is to let the kernel inform the application about events via a SIGIO signal. In order to do that, a valid signal handler for SIGIO must be installed with sigaction(). The following program does not involve sockets, it merely provides a simple example on how to install a signal handler. It catches an interrupt char (Cntrl-C) input by setting the signal handling for SIGINT (interrupt signal) via sigaction():

```
\#include <stdio.h> // for printf()
#include <sys/signal.h> // for sigaction()
\#include <unistd.h> // for pause()
void catch error(char *errorMessage); // for error handling
void InterruptSignalHandler(int signalType); // handle interr. signal
int main(int argc, char *argv[])
{
 struct sigaction handler; // Signal handler specification
 // Set InterruptSignalHandler() as a handler function
handler.sa handler = InterruptSignalHandler;
 // Create mask for all signals
if (sigfillset(&handler.sa_mask) < 0)
    catch_error(sigfillset() failed);
 // No flags
handler.sa flags = 0;
 // Set signal handling for interrupt signals
if (sigaction(SIGINT, &handler, 0) \leq 0)
   catch_error(sigaction() failed);
for(:) pause(); // suspend program until signal received
exit(0);
}
void InterruptSignalHandler(int signalType)
{
 printf(Interrupt Received. Program terminated.\n);
exit(1);
}
```
A FASYNC flag must be set on a socket file descriptor via fcntl(). In more detail, first we notify the OS about our desire to install a new disposition for SIGIO, using sigaction(); then we force the OS to submit signals to the current process by using fcntl(). This call is needed to ensure that among all processes that access the socket, the signal is delivered to the current process (or process group)); next, we use fcntl()again to set the status flag on the same socket

descriptor for asynchronous FASYNC. The following segment of a datagram sockets program follows this scheme. Note that all the unnecessary details are omitted for clarity:

```
int main()
{
 …
 // Create socket for sending/receiving datagrams
 // Set up the server address structure
 // Bind to the local address
 // Set signal handler for SIGIO
 // Create mask that mask all signals
 if (sigfillset(&handler.sa_mask) < 0)
     // print error and exit
 // No flags
handler.sa flags = 0;
 if (sigaction(SIGIO, &handler, 0) < 0)
 // print error and exit
 // We must own the socket to receive the SIGIO message
if (fcntl(s socket, F_SETOWN, getpid()) < 0)
//print error and exit
 // Arrange for asynchronous I/O and SIGIO delivery
if (fcntl(s socket, F SETFL, FASYNC | O NONBLOCK) < 0)
// print error and exit
for (i; j) pause();
 …
}
```
Under Windows the select() function is not implemented. The WSAAsyncSelect() is used to request notification of network events (i.e., request that Ws2\_32.dll sends a message to the window hWnd):

WSAAsyncSelect(SOCKET socket, HWND hWnd, unsigned int wMsq, long lEvent)

The SOCKET type is defined in winsock.h. For more information on Windows data types please refer to URL http://msdn.microsoft.com/library/psdk/psdkref/type\_8uk3.htm. socket is a socket descriptor, hWnd is the window handle,  $wMsg$  is the message, lEvent is usually a logical OR of all events we are expecting to be notified of, when completed. Some of the event values are FD\_CONNECT (connection completed), FD\_ACCEPT (ready to accept), FD\_READ (ready to read), FD\_WRITE (ready to write), FD\_CLOSE (connection closed). You can easily incorporate the following stream sockets program segment into the previously presented programs or your own application. (Again. details are omitted):

```
 // the message for the asynchronous notification
 #define wMsg (WM_USER + 4)
 ...
// socket_s has already been created and bound to a name
// listen for connections
if (listen(socket s, 3) == SOCKET ERROR)
    // print error message
      // exit after clean-up
// get notification on connection accept
// to this window
if (WSAAsyncSelect(s, hWnd, wMsg, FD_ACCEPT)== SOCKET_ERROR)
    // print cannot process asynchronously
      // exit after clean-up
  else
      // accept the incoming connection
```
Further references on Asynchronous I/O are "The Pocket Guide to TCP/IP Sockets – C version" by Donahoo and Calvert (for UNIX), URL http://www.mkp.com/socket, and "Windows Sockets Network Programming" (for Windows), by Bob Quinn, URL http://www.sockets.com/.

## **7 REMOTE EXECUTION OF A WINDOWS CONSOLE APPLICATION**

Simple sockets operations can be used to accomplish tasks that otherwise hard to achieve. For example, by using sockets we can remotely execute an application. The sample code<sup>1</sup> is presented. Two sockets programs, a local and remote, are used to transfer a Windows console application (an .exe file) from the local host to the remote host. The program is executed on the remote host, and then stdout is returned to the local host.

#### **Local code**

 $\overline{a}$ 

| $\#$ include <stdio.h><br/><math>\#</math>include <math>\lt</math>stdlib.h<math>&gt;</math><br/><math>\#</math>include <string.h><br/><math>\#</math>include <windows.h><br/><math>\#</math>include <fcntl.h><br/><math>\#</math>include <sys\stat.h><br/><math>\#</math>include <math>\lt</math>io.h<math>&gt;</math></sys\stat.h></fcntl.h></windows.h></string.h></stdio.h> | $\frac{1}{\sqrt{2}}$ Needed for printf()<br>$\frac{1}{\sqrt{2}}$ Needed for exit()<br>$\frac{1}{\sqrt{2}}$ Needed for memcpy() and strcpy()<br>// Needed for Sleep() and Winsock stuff<br>// Needed for file i/o constants<br>// Needed for file i/o constants<br>// Needed for open $($ ), close $($ ), and eof $($ ) |  |
|----------------------------------------------------------------------------------------------------|----------------------------------------------------------------------------------------------------|--|
| #define PORT_NUM<br>1050 // Arbitrary port number for the server<br>#define MAX_LISTEN 1 // Maximum number of listens to queue<br>#define SIZE<br>256 // Size in bytes of transfer buffer                                                                                                    |                                                                                                    |  |
| void main(int argc, char $*$ argv[])<br>WORD wVersionRequested = $MAKEWORD(1,1)$ ; // WSA functions<br>// Winsock API data structure<br>WSADATA wsaData;                                                                                                    |                                                                                                    |  |

<sup>&</sup>lt;sup>1</sup> This and other code presented is in part written by Ken Christensen and Karl S. Lataxes at the Computer Science Department of the University of South Florida, URL http://www.csee.usf.edu/~christen/tools/.

unsigned int remote\_s; // Remote socket descriptor<br>struct sockaddr in remote addr: // Remote Internet address struct sockaddr\_in remote\_addr; // Remote Internet address<br>struct sockaddr in server addr: // Server Internet address struct sockaddr\_in server\_addr;<br>unsigned char bin buf[SIZE]: bin\_buf[SIZE]; // Buffer for file tranfer<br>h: // File handle unsigned int fh;<br>unsigned int length; unsigned int length; // Length of buffers transferred<br>struct hostent \*host: // Structure for gethostbyname() struct hostent \*host; // Structure for gethostbyname()<br>struct in addr address; // Structure for Internet address // Structure for Internet address char host\_name[256]; // String for host name<br>int addr len: // Internet address length int addr\_len; // Internet address length<br>unsigned int local s: // Local socket descrip  $\frac{1}{2}$ local socket descriptor<br> $\frac{1}{2}$  // Local Internet address struct sockaddr\_in local\_addr;<br>struct in addr remote ip add remote ip\_addr; // Remote IP address // Check if number of command line arguments is valid if (argc  $!=4$ ) { printf(  $***$  ERROR - Must be 'local (host) (exefile) (outfile)' \n); printf( where host is the hostname  $*$  or  $*$  IP address \n); printf( of the host running remote.c, exefile is the  $\ln$ );<br>printf( name of the file to be remotely run, and  $\ln$ ); printf( name of the file to be remotely run, and printf( outfile is the name of the local output file outfile is the name of the local output file.  $\ln$ ;  $exit(1)$ ; } // Initialization of winsock WSAStartup(wVersionRequested, &wsaData); // Copy host name into host\_name strcpy(host\_name, argv[1]); // Do a gethostbyname() host = gethostbyname(argy[1]); if (host  $==$  NULL) { printf( \*\*\* ERROR - IP address for '%s' not be found \n, host name);  $exit(1)$ ; } // Copy the four-byte client IP address into an IP address structure memcpy(&address, host->h\_addr, 4); // Create a socket for remote remote  $s = socket(AF\text{ INET}, SOCK\text{ STREAM}, 0);$ // Fill-in the server (remote) socket's address information and connect  $\frac{1}{x}$  with the listening server.<br>server addr.sin family server\_addr.sin\_family =  $AF_$ INET; // Address family to use<br>server addr.sin port = htons(PORT NUM); // Port num to use  $\epsilon =$  htons(PORT\_NUM); // Port num to use server\_addr.sin\_addr.s\_addr = inet\_addr(inet\_ntoa(address)); // IP address connect(remote\_s, (struct sockaddr \*)&server\_addr, sizeof(server\_addr));

// Open and read \*.exe file if((fh = open(argv[2], O\_RDONLY | O\_BINARY, S\_IREAD | S\_IWRITE)) == -1) { printf( ERROR - Unable to open file '%s'\n,  $\arg(y[2])$ ;  $exit(1)$ ; } // Output message stating sending executable file printf(Sending '%s' to remote server on '%s' \n, argv[2], argv[1]); // Send \*.exe file to remote while(!eof(fh)) {  $length = read(fh, bin$  buf, SIZE); send(remote\_s, bin\_buf, length, 0); } // Close the \*.exe file that was sent to the server (remote) close(fh); // Close the socket closesocket(remote\_s); // Cleanup Winsock WSACleanup(); // Output message stating remote is executing printf( $\sqrt[16]{\text{eV}}$  is executing on remote server \n, argv[2]); // Delay to allow everything to clean-up Sleep(100); // Initialization of winsock WSAStartup(wVersionRequested, &wsaData); // Create a new socket to receive output file from remote server local  $s = socket(AF\text{ INET}, SOCK\text{ STREAM}, 0);$ // Fill-in the socket's address information and bind the socket<br>local addr.sin family =  $\Delta F$  INET: // Address family to use  $local\_addr.sin\_family = AF\_NET;$ <br> $local\_addr.sin\_port = htons(PORT)$  $l = \text{htons}(\text{PORT\_NUM});$  // Port num to use local addr.sin addr.s addr = htonl(INADDR\_ANY); // Listen on any IP addr bind(local s, (struct sockaddr \*)&local addr, sizeof(local addr)); // Listen for connections (queueing up to MAX\_LISTEN) listen(local\_s, MAX\_LISTEN); // Accept a connection, the accept will block and then return with // remote\_addr filled in. addr  $len = sizeof(remote addr);$ remote\_s = accept(local\_s, (struct sockaddr\*)&remote\_addr, &addr\_len);

```
// Copy the four-byte client IP address into an IP address structure
memcpy(&remote_ip_addr, &remote_addr.sin_addr.s_addr, 4);
// Create and open the output file for writing
if ((fh=open(argv[3], O_WRONLY | O_CREAT | O_TRUNC | O_BINARY,
S IREAD \hat{S} IWRITE)) == -1)
{
printf( *** ERROR - Unable to open '%s'\n, argv[3]);
exit(1);
}
// Receive output file from server
length = SIZE;
while(length > 0)
{
length = recv(remote s, bin buf, SIZE, 0);
write(fh, bin buf, length);
}
// Close output file that was received from the remote
close(fh);
// Close the sockets
closesocket(local_s);
closesocket(remote_s);
// Output final status message
printf(Execution of '%s' and transfer of output to '%s' done! \n,
argv[2], argv[3];
// Cleanup Winsock
WSACleanup();
}
```
## **Remote Code**

```
#include <stdio.h> // Needed for printf()
                                // Needed for ext()#include <string.h> // Needed for memcpy() and
strcpy()<br>#include <windows.h>
                               // Needed for Sleep() and
Winsock stuff<br>#include <fcntl.h>
                                // Needed for file i/o
constants
```
3/16/03

#include <sys\stat.h> // Needed for file i/o constants<br>#include <io.h> // Needed for open(), close(), and eof() #define PORT\_NUM 1050 // Arbitrary port number for the server #define MAX\_LISTEN 1 // Maximum number of listens to queue #define IN\_FILE run.exe // Name given to transferred \*.exe file #define TEXT\_FILE output // Name of output file for stdout<br>#define SIZE  $256$  // Size in bytes of transfer buffer void main(void) { WORD wVersionRequested =  $\texttt{MAKEWORD(1,1)}$ ; // WSA functions WSADATA wsaData; // WSA functions unsigned int remote\_s; // Remote socket descriptor struct sockaddr in remote addr; // Remote Internet address struct sockaddr in server addr; // Server Internet address unsigned int local s;  $\frac{1}{\sqrt{2}}$  local socket descriptor struct sockaddr in local addr; // Local Internet address struct in\_addr local\_ip\_addr; // Local IP address int anddr\_len; the metal address int length<br>unsigned char unsigned char bin\_buf[SIZE]; // File transfer buffer unsigned int  $f$  fh;  $\overline{f}$  // File handle unsigned int length; Thength of transf. buffers // Do forever  $while(1)$ { // Winsock initialization WSAStartup(wVersionRequested, &wsaData); // Create a socket remote  $s =$  socket(AF INET, SOCK STREAM, 0); // Fill-in my socket's address information and bind the socket<br>remote addr.sin family = AF INET; // Address remote  $addr\sin$  family = AF INET; family to use remote addr.sin port = htons(PORT\_NUM); // Port number to use remote addr.sin addr.s addr = htonl(INADDR ANY); // Listen on any IP addr

 $\frac{1}{2}$ 

```
bind(remote s, (struct sockaddr *)&remote addr,
sizeof(remote addr));
// Output waiting message
printf(Waiting for a connection... \n);
// Listen for connections (queueing up to MAX_LISTEN)
listen(remote s, MAX LISTEN);
// Accept a connection, accept() will block and return with
local_addr
addr \bar{l}en = sizeof(local addr);
local s = accept(remote s, (struct sockaddr *)&local addr,
\alphaaddr\overline{\phantom{a}}len);
// Copy the four-byte client IP address into an IP address
structure
memcpy(&local ip addr, &local addr.sin addr.s addr, 4);
// Output message acknowledging receipt, saving of *.exe
printf( Connection established, receiving remote executable
file \ln;
// Open IN FILE for remote executable file
if((fh = open(IN FILE, O WRONLY | O CREAT | O TRUNC |
O_BINARY,
S<sup>IREAD</sup> | S IWRITE)) == -1)
{
printf( *** ERROR - unable to open executable file \n);
exit(1);}
// Receive executable file from local
length = 256;
while(length > 0)
{
length = recv(local s, bin but, SIZE, 0);write(fh, bin buf, length);
}
// Close the received IN FILE
close(fh);
// Close sockets
closesocket(remote_s);
closesocket(local \overline{s});
// Cleanup Winsock
WSACleanup();
// Print message acknowledging execution of *.exe
printf( Executing remote executable (stdout to output file)
```

```
\overline{\setminus}n);
// Execute remote executable file (in IN_FILE)
system(IN_FILE > TEXT_FILE);
// Winsock initialization to re-open socket to send output
file to local
WSAStartup(wVersionRequested, &wsaData);
// Create a socket
// - AF INET is Address Family Internet and SOCK STREAM is
streams
local s = socket(AF INET, SOCK STREAM, 0);// Fill in the server's socket address information and connect
with
// the listening local
server_addr.sin_family = AF_INET;
server_addr.sin_port
server addr.sin addr.s addr =
inet \overline{addr}(inet \overline{n}toa(local ip addr));
connect(local \overline{s}, (struct sockaddr *)&server addr,
sizeof(server<sup>_</sup>addr));
// Print message acknowledging transfer of output to client
printf( Sending output file to local host \n\cdot);
// Open output file to send to client
if((fh = open(TEXT_FILE, O_RDONLY | O_BINARY, S_IREAD |
S IWRITE)) == -1){
printf( *** ERROR - unable to open output file \n);
exit(1);}
// Send output file to client
while(!eof(fh))
{
length = read(fh, binbuf, SIZE);
send(local s, bin buf, length, 0);
}
// Close output file
close(fh);
// Close sockets
closesocket(remote_s);
closesocket(local \overline{s});
// Cleanup Winsock
```
WSACleanup(); // Delay to allow everything to clean-up Sleep(100); }  $\overline{\mathbf{a}}$ 

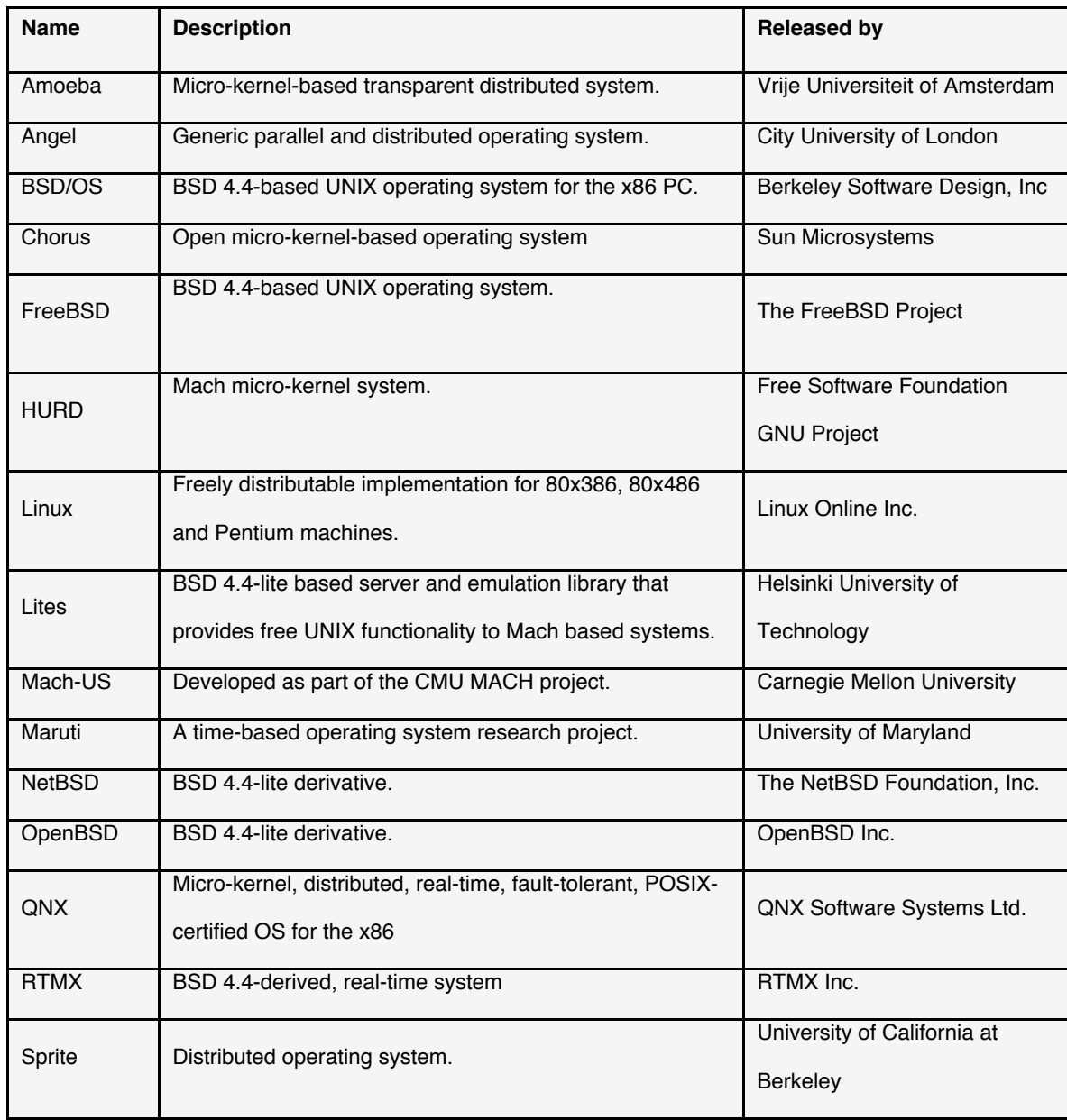

## **Table 1 A list of well known UNIX like operating systems.**

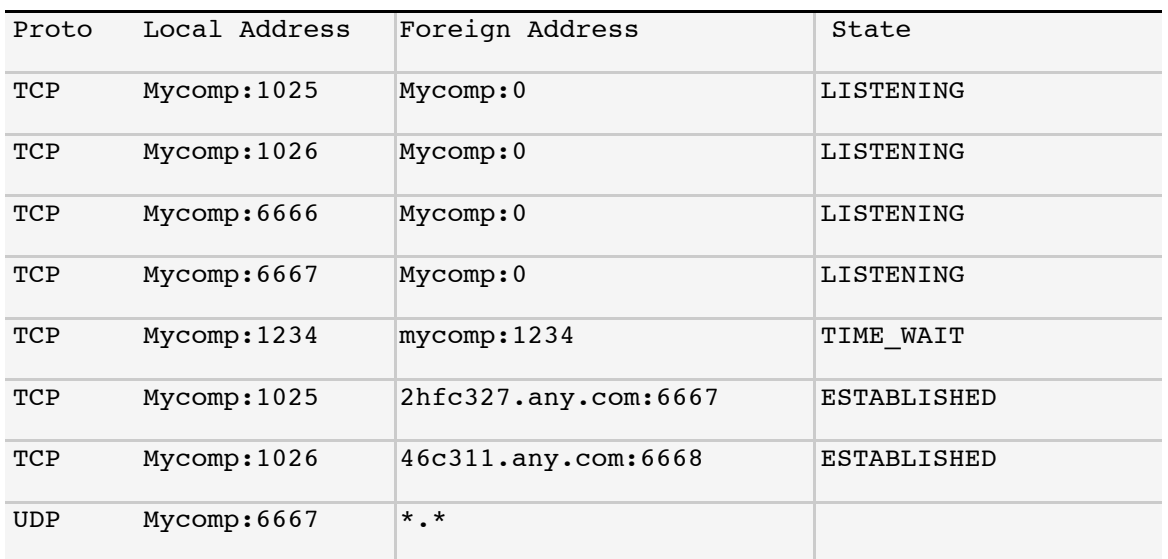

## **Figure 1 Sample netstat Output**

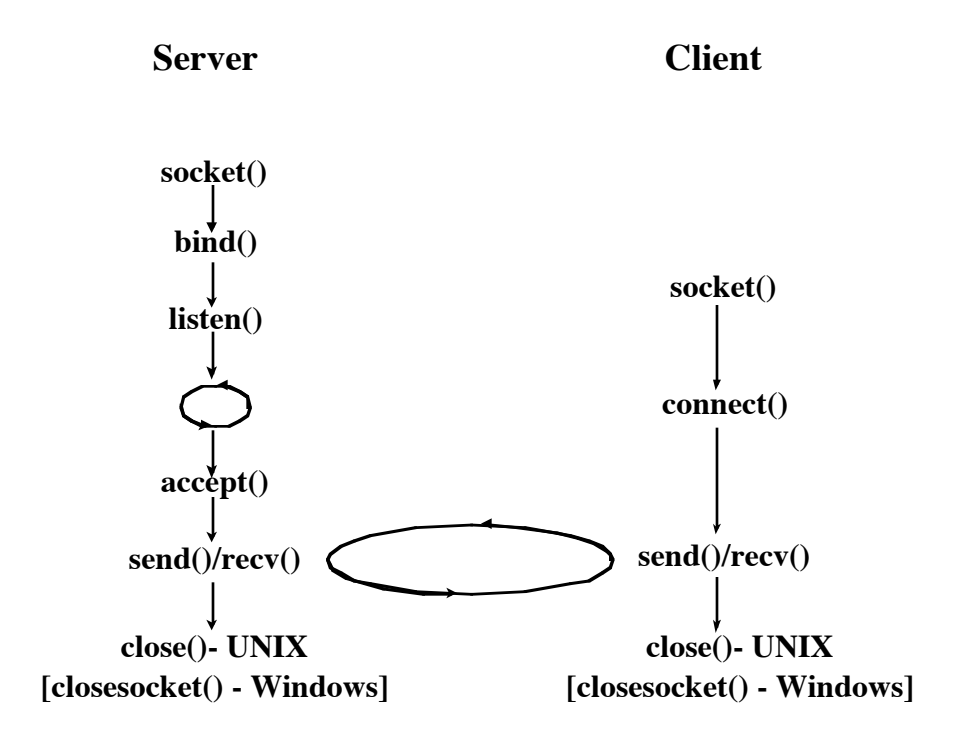

**Figure 2 Flowchart of Stream Sockets Communication**

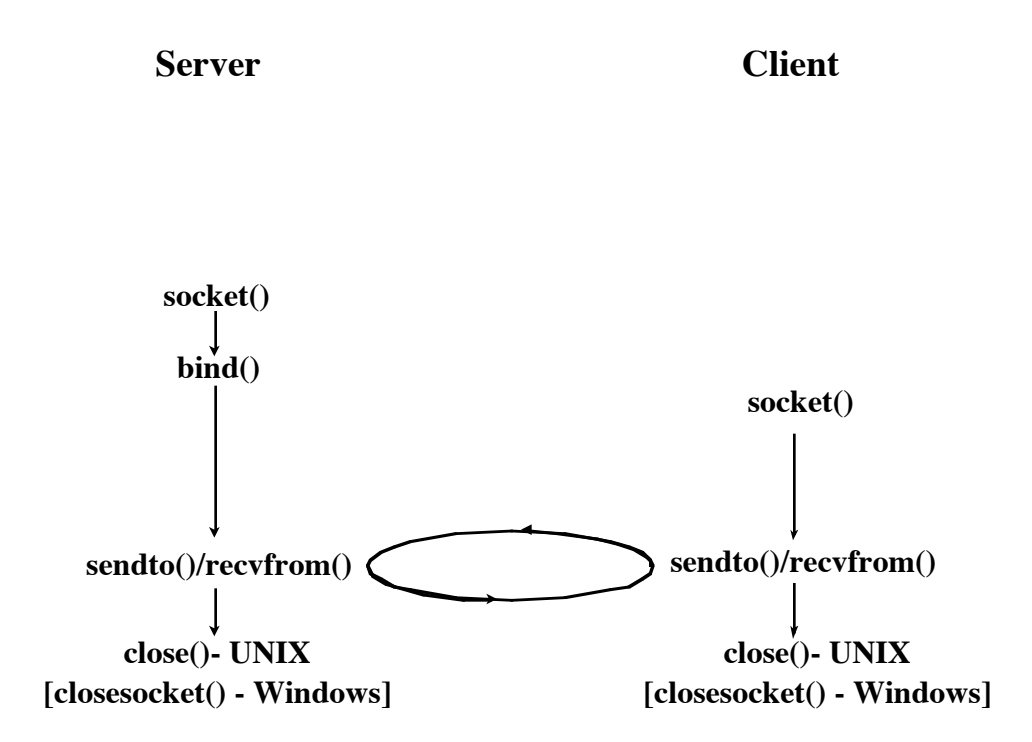

# **Figure 3 Flowchart of Datagram Sockets Communication**